**Gli smartphone in classe: nemici o strumenti di apprendimento?**

**BRICKS | DALLA RETE**

# **Steller: una app per il visual storytelling**

Francesca Palareti

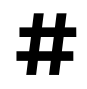

Visual storytelling, Steller

**173**

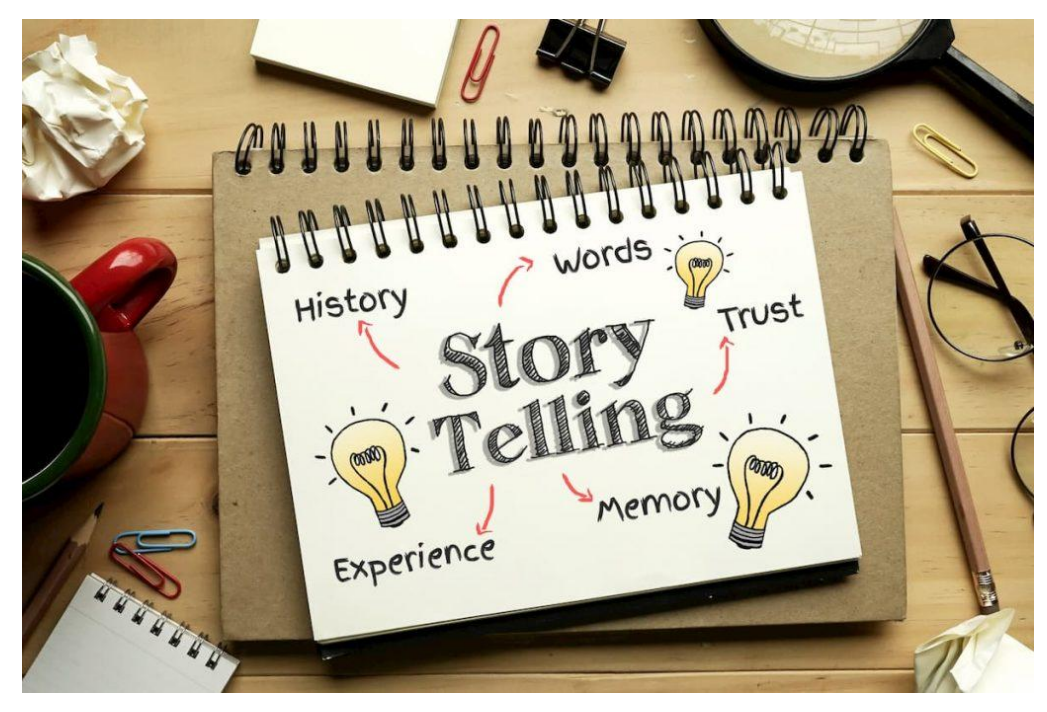

<span id="page-1-1"></span>Lo *storytelling*<sup>[5](#page-1-0)</sup> ha avuto origine negli USA intorno alla fine del XX secolo nel settore del *marketing* aziendale ed è stato poi ampiamente impiegato come strategia di comunicazione persuasiva anche in politica, per esempio nelle campagne elettorali di Barack Obama da parte del suo staff.

Nel contesto educativo la pedagogia si è interessata ben presto allo *storytelling* inteso come insieme di tecniche narrative per comunicare idee, esperienze, conoscenze e significati interpretativi della realtà. La narrazione, infatti, costituisce un elemento essenziale ai fini dell'apprendimento, dal momento che consente di organizzare pensiero e contenuti all'interno di un percorso logico che coinvolge più canali sensoriali, stimolando abilità comunicative, linguistiche e mnemoniche.

Esistono varie tipologie di *storytelling* a seconda dei *media* e dei criteri in base ai quali viene organizzato. In particolare negli ultimi anni, sfruttando il potere "virale" dei *social media*, si è imposto il *digital storytelling*, che impiega strumenti e tecnologie digitali per realizzare prodotti ipermediali costituiti da elementi di vario formato (video, audio, immagini, testi, mappe, grafici, animazioni, ecc.), potenzialmente utili a rinnovare le metodologie didattiche.

Si tratta di nuove forme di narrazione particolarmente congeniali a settori come il giornalismo, la politica, il *marketing*, l'autobiografia e la didattica, ambito in cui l'utilizzo del *digital storytelling* dimostra di avere ricadute significative sul consolidamento delle competenze cognitive e relazionali.

Attualmente la creazione di storie digitali è resa molto semplice e alla portata di tutti grazie al costante sviluppo di servizi e applicazioni web che consentono, previa registrazione gratuita, di pubblicare storie attingendo anche a risorse disponibili in rete.

<span id="page-1-0"></span>Legato in maniera indissolubile alla storia dell'uomo, dalle prime rappresentazioni rupestri ai poemi religiosi e alle cosmogonie [5](#page-1-1) lo *storytelling* si rivela la forma comunicativa privilegiata per la trasmissione della tradizione e dell'identità culturale, fino ad evolversi nel moderno *storytelling management* e nelle arti visive come infografica, libri illustrati, fumetti, videogiochi, Instagram, Snapchat, film 3D e realtà virtuale.

#### *Visual storytelling*

Il *visual storytelling*, termine coniato nel campo del *marketing* di nuova generazione, rappresenta una particolare tipologia di *digital storytelling*, che consiste nel raccontare una storia principalmente attraverso immagini.

Narrazione applicata in origine al mondo imprenditoriale, è una prassi ad oggi consolidata sulla quale numerosi *brand* hanno improntato il loro *business plan*, dal momento che gli elementi visivi "catturano" maggiormente l'attenzione del cliente, aumentando la possibilità di *engagement*.

La rivoluzione apportata dal web 2.0 e dalle sue numerose applicazioni e la forza trainante delle nuove tecnologie hanno contribuito ad un uso massivo di strumenti *social* basati su caratteristiche "visual" (smartphone, tablet, Facebook, LinkedIn, Pinterest, Instagram e tutte le app di gestione delle immagini).

<span id="page-2-2"></span>La conseguenza di tale evoluzione culturale è che il *visual storytelling* non costituisce più una pratica confinata al mondo del *marketing*, ma un fenomeno sociale e di costume, affermatosi principalmente grazie alla diffusione capillare dei *social network* e poi definitivamente consacrato dalla *mobile experience*. Come abbiamo visto numerosi *tool* che fanno parte della nostra vita quotidiana ci permettono di realizzare presentazioni efficaci con estrema facilità anche da dispositivi mobil[i6](#page-2-0) e contestualmente cresce l'esigenza di individuare software innovativi che in pochi *tap* permettano di condividere non solo immagini e video, ma "storie".

## <span id="page-2-3"></span>**Cos'è Stelle[r7?](#page-2-1)**

È una *visual storytelling app* per smartphone e tablet che consente la narrazione didattica del territorio e molto altro ancora in modo semplice e intuitivo, valorizzando capacità grafiche e creatività. Disponibile sia per utenti Apple che Android, è da considerarsi un'ottima soluzione gratuita per la realizzazione di storie con foto, clip video e testi di presentazione dal design lineare ed elegante.

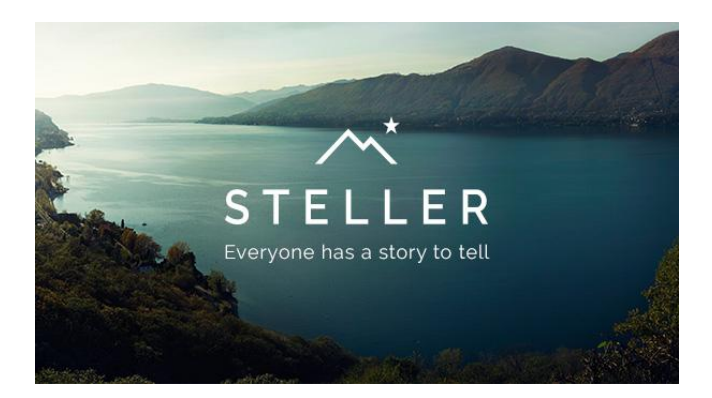

Nel contesto scolastico lo smartphone può essere considerato una vera e propria postazione multimediale dall'indubbio valore [6](#page-2-2) educativo, uno strumento prezioso a servizio della didattica da non relegare all'utilizzo di *social c*ome Whatsapp, Instagram e Snapchat.

<span id="page-2-1"></span><span id="page-2-0"></span>Il termine è stato coniato dal gioco di parole story+teller **[7](#page-2-3)**

#### **BRICKS - 1 - 2020**

L'applicazione può essere assimilata ad un Instagram sfogliabile, che compone immagini accompagnate da brevi didascalie creando piccoli album virtuali visionabili direttamente da smartphone, ma anche da computer tramite browser, sebbene l'ambiente ideale di utilizzo resti il dispositivo mobile.

Nato a marzo 2014, Steller in questi anni si è evoluto fino a diventare a tutti gli effetti un *social network* grazie all'integrazione di campi di ricerca, commenti e *hashtag* tramite cui è possibile il recupero di altre storie. I punti di forza sono la facilità d'uso, il design *minimal*, ma raffinato, e la possibilità di raccontare storie personalizzate attraverso il proprio smartphone in modo meno frammentato di Instagram e più accattivante di Snapchat, costituendone quindi una valida alternativa.

### **Perché usarlo?**

In ambito didattico potrebbe essere utilizzato in modo efficace da docenti e studenti per documentare in modalità multimediale varie tipologie di esperienze – report di gite scolastiche ed altre attività *outdoor*, visite guidate e mostre, spettacoli teatrali, laboratori, resoconti di eventi, programmi, manifesti, inviti, recensioni, raccolte a tema, *checklist* su un argomento – e per scrivere storie secondo le metodologie del *digital storytelling*.

Inoltre la app potrebbe essere impiegata come pretesto per impartire agli studenti i principi essenziali della *media education*, primo fra tutti l'uso consapevole dei *media*, ad esempio in relazione alle problematiche legate alla gestione della privacy di terzi ripresi negli scatti o per valutare con spirito critico lo strumento preferibile ad un determinato scopo.

<span id="page-3-1"></span>Un'altra motivazione per incoraggiare l'adozione di Steller potrebbe essere quella di sperimentare il principio ribadito dal PNSD del BYOD (*Bring Your own device*)[8,](#page-3-0) per fare cioè in modo che i vari dispositivi possano essere messi a disposizione dell'intera comunità scolastica senza oneri economici per l'istituto. L'obiettivo è quello di "alleggerire" le classi da strumentazioni informatiche costose ed ingombranti a vantaggio di una didattica digitale basata sull'integrazione dei dispositivi elettronici personali di studenti e insegnanti – smartphone, tablet e PC portatili – con le dotazioni tecnologiche degli spazi scolastici.

Infine, in una prospettiva di più ampio respiro, l'utilizzo di una app dalle grandi potenzialità educative potrebbe contribuire a scalfire luoghi comuni secondo cui lo smartphone rappresenterebbe solo un elemento di distrazione, insegnando a trasformare un oggetto di intrattenimento in dispositivo al centro del processo formativo.

Con l'utilizzo dei dispositivi mobili il focus dell'apprendimento si sposta dai contenuti alle modalità di interazione, rivoluzionandone il processo. Prendono vita, in tal modo, nuovi linguaggi e forme di comunicazione in grado di favorire coinvolgimento ed apprendimento *by doing* in chiave inclusiva e collaborativa, rafforzando abilità e spirito di condivisione.

<span id="page-3-0"></span>[<sup>8</sup>](#page-3-1) Il ricorso a politiche attive per il BYOD in ambito educativo viene espressamente previsto, attraverso una specifica azione, dal Piano Nazionale Scuola Digitale (PNSD), il documento di indirizzo del Ministero dell'Istruzione dell'Università e della Ricerca "per il lancio di una strategia complessiva di innovazione della scuola italiana e per un nuovo posizionamento del suo sistema educativo nell'era digitale".

## **Come funziona?**

Dopo aver scaricato l'applicazione, per utilizzarla è necessario registrarsi con le credenziali dell'account Facebook, Twitter, Instagram o con la mail personale.

Una volta installata, è necessario concedere il consenso per l'accesso alla galleria fotografica del proprio smartphone.

Appena effettuato il login, in modo analogo ad Instagram, la home presenta una *timeline* composta dalle storie pubblicate dagli utenti, divise in *Collections*, categorie sempre aggiornate che i *follower* possono commentare, apprezzare o decidere di seguire.

Il funzionamento è simile a quello di altri *social media*, in particolare al già citato Instagram, sebbene nel caso di Steller non si tratti di pubblicare una singola immagine, ma una raccolta multimediale.

È possibile effettuare ricerche con categorie suggerite, tramite *hashtag* oppure digitando il nome di un utente o di una storia, interagire con gli altri tramite il pulsante like e i commenti e condividere le storie.

### **Come creare una storia?**

Al momento di creare una nuova storia è necessario importare le foto già scattate in precedenza ed archiviate nella galleria del proprio smartphone, selezionando un tema che corrisponde alla formattazione di testo e immagini. Per ispirarsi a idee originali è sufficiente spostarsi nella schermata principale dell'app, dove vengono salvate le storie realizzate dai membri della *community*. Una volta scelto il tema, sarà comunque sempre consentita la modifica di impaginazione e layout.

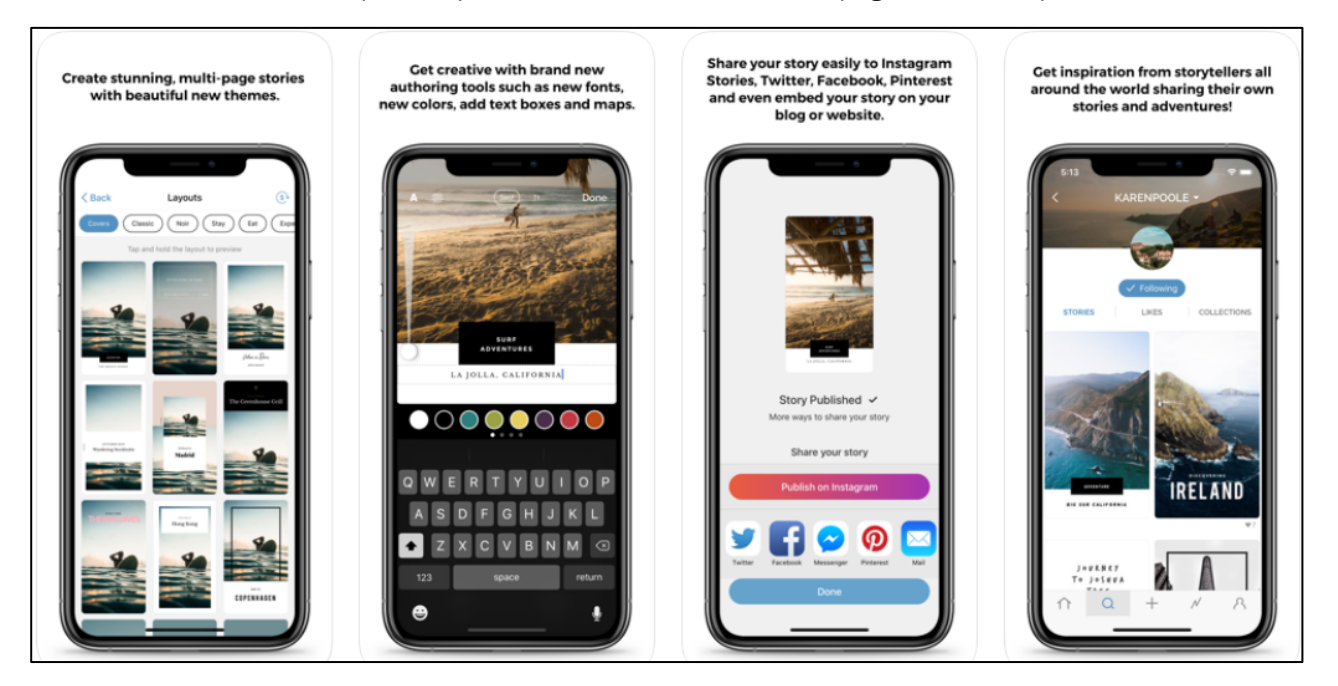

Nella prima immagine, che funge anche da copertina, viene richiesto di inserire il titolo ed eventualmente anche un sottotitolo, scegliendo stile tipografico e colori ed attingendo a una grande varietà di caratteri.

#### **BRICKS - 1 - 2020**

Cliccando sul segno "+" si può procedere all'inserimento di ulteriori foto o pagine di testo; in ogni momento è permessa l'eliminazione delle pagine create o l'inversione del loro ordine. Selezionando poi l'icona "Modifica" per apportare le ultime correzioni, dopo aver cliccato sul bottone "Fine" che sta ad indicare la conclusione delle operazioni di elaborazione, viene visualizzata un'anteprima del lavoro.

Completato l'editing, resta solo la pubblicazione della storia nella propria bacheca Steller, condivisibile sia all'interno dell'app sia su altri canali di *social networking* come Instagram, Facebook, Twitter, Pinterest.

Anche dopo la pubblicazione viene offerta la possibilità di apportare modifiche alle storie o eliminarle accedendo al proprio profilo utente, dove verranno visualizzate alla voce "Storie" quelle già pubblicate, "Bozze" quelle non ancora pubblicate, mentre sotto "Raccolte" in modo analogo a Pinterest è possibile raccogliere le storie pubblicate da altri utenti, ordinabili secondo un determinato tema.

Come per altri *social*, infine, è disponibile anche la funzione *embed* per inserire la storia realizzata nel proprio blog o sito web e la sezione "Notifiche" in cui si può decidere di seguire i migliori autori in un determinato settore o disciplina, interagire con i propri like e ricevere aggiornamenti quando i *follower* aggiungono "Mi piace", commentano o ripubblicano le storie.

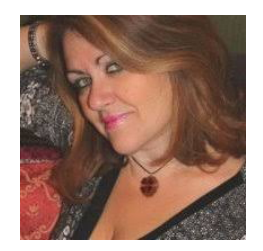

#### *Francesca Palareti*

e-mail: [francesca.palareti@unifi.it](mailto:francesca.palareti@unifi.it) 

*Lavora presso la Biblioteca di Scienze sociali dell'Università di Firenze e si occupa di formazione, metodologie didattiche innovative ed e-learning, risorse elettroniche (in particolare e-book e banche dati accademiche), tecnologie dell'informazione e redazione web, comunicazione digitale e social media.* 

*Nel 2014 ha conseguito presso l'Università di Firenze il master di I livello "Le nuove competenze digitali: open education, social e mobile learning", nell'ambito del quale ha realizzato un e-book sulla vita e le opere di Italo Svevo.* 

*È autrice del volume "Architettura della biblioteca e identità universitaria" (S. Bonnard, 2007) e di due contributi pubblicati all'interno del volume "Esperienze di gestione in una biblioteca accademica: la Biblioteca di Scienze sociali dell'Ateneo fiorentino" (Firenze University Press, 2016).* 

*Collabora con riviste specialistiche dedicate ai temi della formazione scolastica e accademica, per le quali cura contributi su metodologie didattiche ed e-learning, social media, dispositivi hardware e software per la didattica e servizi bibliotecari avanzati.*